## SAP ABAP table NLDBC\_001 {NL-DBC: Combinationen Specialgebiet und Sorgfrage.}

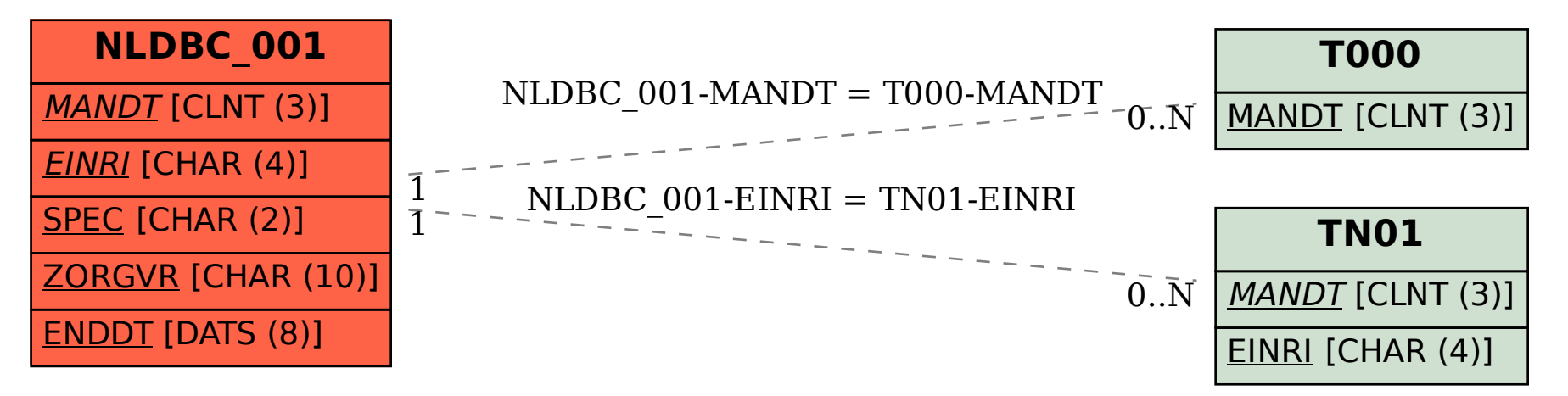